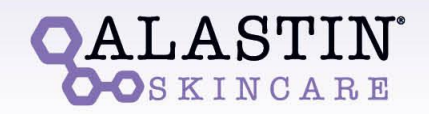

## Scan QR code to purchase and refill your ALASTIN Skincare®

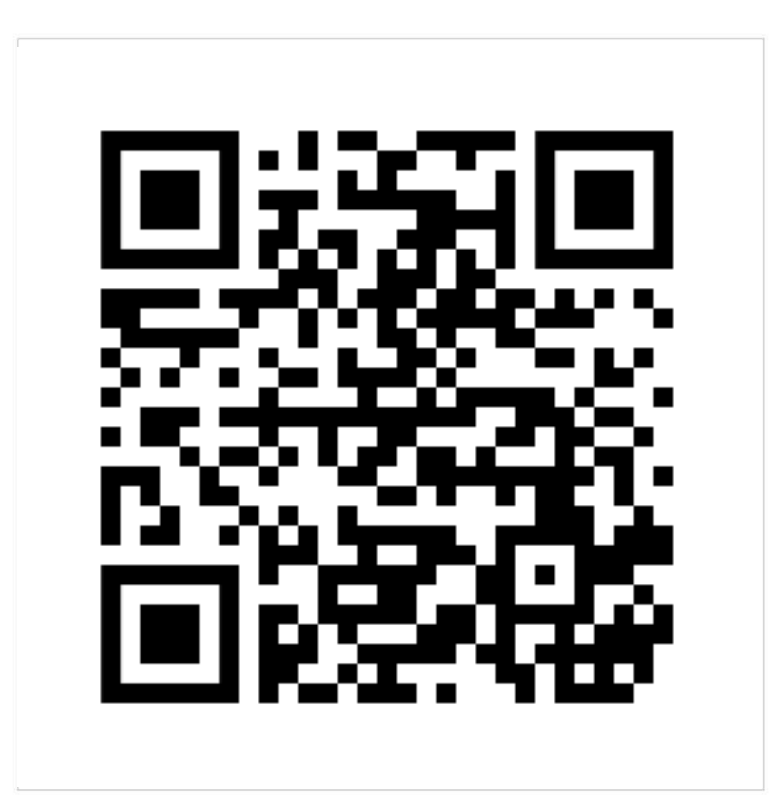

## Don't be without your ALASTIN Skincare! Buy online and deliver directly to your door (FREE shipping!)

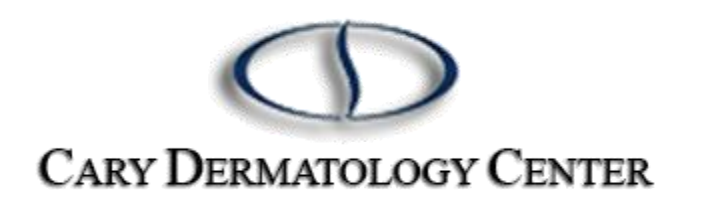

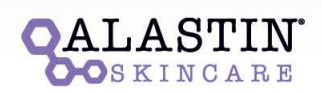

Scan QR code to purchase and refill **ALASTIN Skincare® products** 

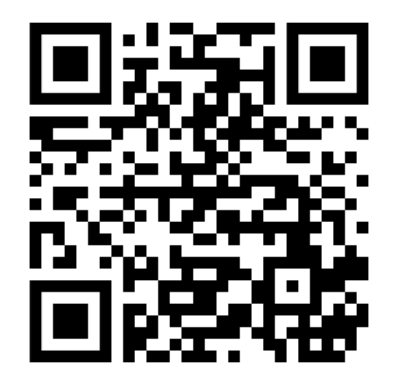

Purchase with ease from home and enjoy FREE shipping! CARY DERMATOLOGY CENTER

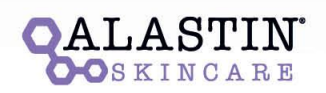

Scan QR code to purchase and refill **ALASTIN Skincare® products** 

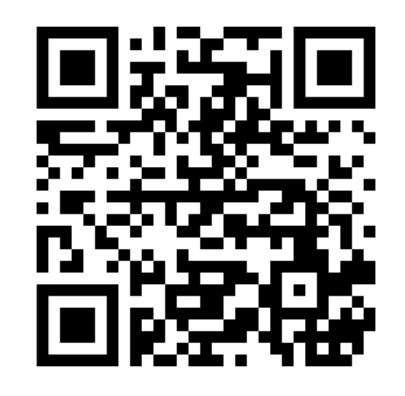

Purchase with ease from home and enjoy FREE shipping! CARY DERMATOLOGY CENTER

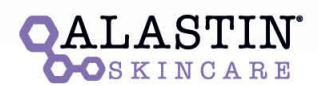

Scan QR code to purchase and refill **ALASTIN Skincare® products** 

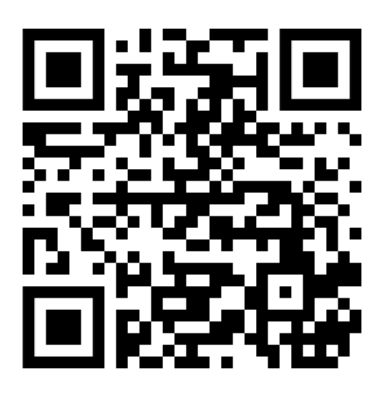

Purchase with ease from home and enjoy FREE shipping!

CARY DERMATOLOGY CENTER

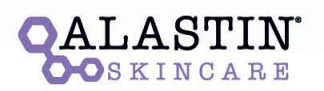

Scan QR code to purchase and refill **ALASTIN Skincare® products** 

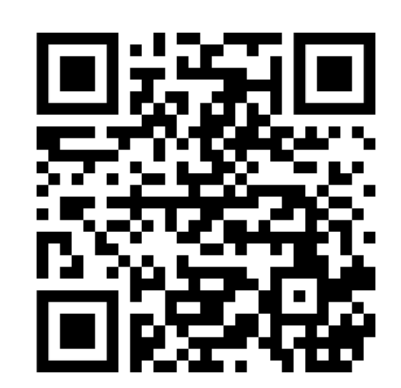

Purchase with ease from home and enjoy FREE shipping!

> $\bigcirc$ CARY DERMATOLOGY CENTER